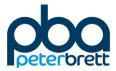

now part of

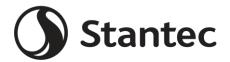

## Land West of Park Farm, Thornbury

**Utilities and Foul Drainage Appraisal Report** 

On behalf of Barwood Development Securities Ltd & North West Thornbury Landowner Consortium

Project Ref: 39209/2501 | Rev: V5 | Date: December 2018

Registered Office: Buckingham Court Kingsmead Business Park, London Road, High Wycombe, Buckinghamshire, HP11 1JU Office Address: Lakeside House, Blackbrook Business Park, Blackbrook Park Avenue, Taunton TA1 2PX T: +44 (0)1823 218 940 E: taunton@peterbrett.com

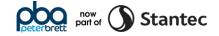

#### **Document Control Sheet**

| Project Name: | Land West of Park Farm, Thornbury            |
|---------------|----------------------------------------------|
| Project Ref:  | 39209/2501                                   |
| Report Title: | Utilities and Foul Drainage Appraisal Report |
| Doc Ref:      | V5                                           |
| Date:         | December 2018                                |

|                                                 | Name                      | Position             | Signature | Date     |
|-------------------------------------------------|---------------------------|----------------------|-----------|----------|
| Prepared by:                                    | Danielle Mills            | Ils Technician 11/12 | 11/12/18  |          |
| Reviewed by:                                    | Andy Davies               | Associate            | APO       | 11/12/18 |
| Approved by:                                    | Michael Partner Parkinson | Mali                 | 11/12/18  |          |
| For and on behalf of Peter Brett Associates LLP |                           |                      |           |          |

| Revision | Date     | Description  | Prepared | Reviewed | Approved |
|----------|----------|--------------|----------|----------|----------|
| V1       | 08/06/18 | Draft        | DM       | AD       | PMS      |
| V2       | 03/09/18 | Client Issue | DM       | AD       | MP       |
| V3       | 21/09/18 | Client Issue | DM       | AD       | MP       |
| V4       | 09/11/18 | Client Issue | DM       | AD       | MP       |
| V5       | 11/12/18 | Final Issue  | DM       | AD       | MP       |

Peter Brett Associates LLP disclaims any responsibility to the Client and others in respect of any matters outside the scope of this report. This report has been prepared with reasonable skill, care and diligence within the terms of the Contract with the Client and generally in accordance with the appropriate ACE Agreement and taking account of the manpower, resources, investigations and testing devoted to it by agreement with the Client. This report is confidential to the Client and Peter Brett Associates LLP accepts no responsibility of whatsoever nature to third parties to whom this report or any part thereof is made known. Any such party relies upon the report at their own risk.

© Peter Brett Associates LLP 2018

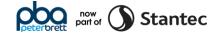

### Contents

| 1 | Introdu | uction1                                     |
|---|---------|---------------------------------------------|
|   | 1.1     | The Brief 1                                 |
|   | 1.2     | The Study 1                                 |
| 2 | Utility | Providers2                                  |
|   | 2.1     | Introduction 2                              |
|   | 2.2     | Statutory Undertakers Contact List 2        |
| 3 | Electri | cal Infrastructure                          |
|   | 3.1     | Existing Electrical Infrastructure 4        |
|   | 3.2     | Diversionary Works 4                        |
|   | 3.3     | Proposed Infrastructure 4                   |
| 4 | Gas ar  | d Oil Pipelines5                            |
|   | 4.1     | Existing Gas Infrastructure5                |
|   | 4.2     | Diversionary Works                          |
|   | 4.3     | Proposed Infrastructure                     |
|   | 4.4     | Existing Oil Infrastructure5                |
|   | 4.5     | Diversionary Works                          |
| 5 | Teleco  | mmunications6                               |
|   | 5.1     | Existing Telecommunications Infrastructure6 |
|   | 5.2     | Diversionary Works                          |
|   | 5.3     | Proposed Infrastructure                     |
|   | 5.4     | Broadband7                                  |
|   | 5.5     | TV and DAB Services7                        |
| 6 | Potabl  | e Water 8                                   |
|   | 6.1     | Existing Potable Water Infrastructure8      |
|   | 6.2     | Diversionary Works                          |
|   | 6.3     | Proposed Infrastructure                     |
|   | 6.4     | Water Quality                               |
| 7 | Foul W  | /ater9                                      |
|   | 7.1     | Existing Foul Sewer Network9                |
|   | 7.2     | Diversionary Works                          |
|   | 7.3     | Proposed Infrastructure                     |
| 8 | Conclu  | usion 10                                    |
|   | 8.1     | Summary of Investigations                   |

### **Tables**

| Table 2.1: | Statutory Undertaker Contact List | . 2 |
|------------|-----------------------------------|-----|
| Table 7.1: | Summary of Investigations         | 10  |

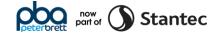

### Appendices

- Appendix A Site Location Plan
- Appendix B Masterplan
- Appendix C Existing Utility Infrastructure Constraints Plan
- Appendix D Broadband Availability Speed
- Appendix E Coverage Checker Results
- Appendix F Water Hardness

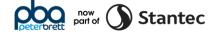

## **1** Introduction

#### 1.1 The Brief

- 1.1.1 Peter Brett Associates LLP, now part of Stantec (PBA) has been commissioned by Barwood Development Securities Ltd & North West Thornbury Landowner Consortium (the Developer) to prepare a Utilities and Foul Drainage Appraisal Report in support of an outline planning application in relation to the proposed development known as Land West of Park Farm, Thornbury.
- 1.1.2 A location plan is included as **Appendix A.** The proposed development site is located on the northwest of the town of Thornbury, South Gloucestershire and is currently greenfield land.
- 1.1.3 The site is bounded by Oldbury Lane to the north, an existing residential development to the east and greenfield land to the south and west.
- 1.1.4 The proposals comprise the following:
  - Up to 630 residential dwellings;
  - Land for a Neighbourhood Hub (up to 700sqm of retail and community uses);
  - Two vehicle access junctions from Oldbury Lane; and
  - A sustainable travel corridor, including a bus, cycle and pedestrian links, south east through to the Park Farm development.
- 1.1.5 A copy of the current Illustrative Masterplan can be found in **Appendix B**.

#### 1.2 The Study

1.2.1 This Utilities and Foul Drainage Appraisal will outline and assess the utility issues in relation to the proposed site and will identify the need for new utility infrastructure, potential upgrade/reinforcement works, or the need for further investigation/modelling.

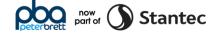

## 2 Utility Providers

#### 2.1 Introduction

2.1.1 This section provides an overview of the existing utility infrastructure within and adjacent to the site.

#### 2.2 Statutory Undertakers Contact List

2.2.1 The following table identifies the Statutory Undertakers that have been approached for record drawings and summarises the reported presence of utility infrastructure in the vicinity of the site, along with the likely requirement for diversion or protection of any existing infrastructure.

| Utility Medium | Statutory Undertaker       | Existing<br>Infrastructure<br>On/Near Site | Diversionary<br>Works<br>Required | Enquiry<br>Date |
|----------------|----------------------------|--------------------------------------------|-----------------------------------|-----------------|
| Electricity    | Western Power Distribution | Yes – on site                              | Yes                               | 03/11/17        |
| Electricity    | ENGIE                      | No                                         | No                                | 03/11/17        |
| Electricity    | Utility assets Ltd         | No                                         | No                                | 03/11/17        |
| Electricity    | Energetics                 | No                                         | No                                | 06/11/17        |
| Electricity    | GTC                        | Yes – near site                            | No                                | 01/12/17        |
| Gas            | Wales and West Utilities   | Yes – near site                            | No                                | 30/11/17        |
| Oil            | CLH Pipeline               | Yes – on site                              | No                                | 07/11/17        |
| Telecoms       | Openreach                  | Yes – on site                              | Yes                               | 03/11/17        |
| Telecoms       | Vodafone                   | No                                         | No                                | 09/11/17        |
| Telecoms       | COLT Telecommunications    | No                                         | No                                | 13/11/17        |
| Telecoms       | CityFibre                  | No                                         | No                                | 03/11/17        |
| Telecoms       | GTT (Hibernia Networks)    | No                                         | No                                | 03/11/17        |
| Telecoms       | Telia (Telent)             | No                                         | No                                | 20/11/17        |
| Telecoms       | Interoute                  | No                                         | No                                | 03/11/17        |
| Telecoms       | ТАТА                       | No                                         | No                                | 10/11/17        |
| Telecoms       | MBNL                       | No                                         | No                                | 03/11/17        |
| Telecoms       | KPN                        | No                                         | No                                | 06/11/17        |
| Telecoms       | Sky UK                     | No                                         | No                                | 06/11/17        |
| Telecoms       | Verizon UK Itd             | No                                         | No                                | 03/11/17        |
| Telecoms       | Virgin Media               | Yes – near site                            | No                                | 06/11/17        |
| Potable Water  | Bristol Water              | Yes – near site                            | No                                | 01/12/17        |
| Foul Drainage  | Wessex Water               | Yes – on site                              | No                                | 13/11/17        |
| Other          | Mast Finder                | No                                         | No                                | 07/11/17        |

Table 2.1: Statutory Undertaker Contact List

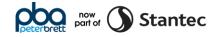

- 2.2.2 An Existing Utility Infrastructure Constraints plan (Drawing No. 39209-2501-001\_H) has been prepared showing the extent of the existing utility infrastructure within and adjacent to the site, and is contained within **Appendix C**.
- 2.2.3 The information on utilities contained within this report has been derived from data provided by the main public utility companies. No information is provided in relation to "private" infrastructure that might be present on site.
- 2.2.4 Where Statutory Undertakers have identified services within or near to the proposed development, those services are discussed within the following sections.

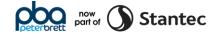

### **3** Electrical Infrastructure

#### Western Power Distribution (WPD)

#### 3.1 Existing Electrical Infrastructure

- 3.1.1 WPD record mapping show an 11kV overhead line crossing the northern area of the site in an east to west alignment with a pole mounted transformer (79/3048 (7683) OAK FM) on the northern boundary from which low voltage (LV) overhead lines emanate to supply existing developments to the north of the site.
- 3.1.2 Underground 11kV cables are recorded to be within the verges of Oldbury Lane.

#### 3.2 Diversionary Works

- 3.2.1 Based on the current masterplan design, it will be necessary to divert the existing 11kV overhead line that cross the site. The LV underground cables within the verge of Oldbury Lane will be affected by the development of the access junctions.
- 3.2.2 WPD will need to remove the overhead line, install new termination poles and stays and install the 11kV underground diversion along the boundary of the site. Lowering works will also be required at the location of the proposed assess junctions.

#### 3.3 Proposed Infrastructure

- 3.3.1 WPD have assessed the impact that the proposed development will have on the local electrical network and the availability of network capacity to supply the development. They concluded that in order to supply the proposed development, it is likely that two new ground mounted electricity substations will need to be established on the site. The proposed substation footprints, excluding external access provision, is 4m x 4m. In addition, 24-hour vehicle access will be required for access and maintenance purposes. The locations of the proposed electricity substations will need to be agreed with WPD and considered within the masterplanning process.
- 3.3.2 WPD have advised that a 5m "stand off" to any proposed residential dwellings be adhered to due to potential noise disturbance from the substation enclosure.
- 3.3.3 In addition, low voltage cable feeds would emanate from the substation for supply purposes. The layout of this infrastructure is dependent on the final design of the proposed development.
- 3.3.4 A detailed study, which would be carried out as part of the formal connection offer, may highlight some areas for reinforcement but based on the current investigations it is anticipated that a local connection should be sufficient.

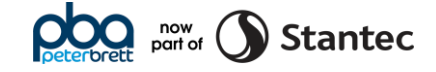

## 4 Gas and Oil Pipelines

#### Gas - Wales & West Utilities (WWU) and GTC

#### 4.1 Existing Gas Infrastructure

- 4.1.1 No gas infrastructure is recorded to be within the proposed development boundary.
- 4.1.2 The closest WWU medium pressure (MP) gas main is within Park Road approximately 550m south east of the site. This MP gas main continues to a gas pressure reducing station off Park Road from which low pressure (LP) gas mains supply the existing surrounding development areas.
- 4.1.3 The Park Farm site to the east of the proposed development site is supplied by GTC LP gas mains.

#### 4.2 Diversionary Works

4.2.1 As there is no recorded gas infrastructure within the development boundary or at the location of the proposed access junctions, no diversionary works will be required.

#### 4.3 Proposed Infrastructure

- 4.3.1 WWU have undertaken a capacity check of their network within the area of the proposed site. The result of this capacity check has shown that their nearest main with sufficient capacity is a 125mm low pressure main situated approximately 550m south east of the proposed site.
- 4.3.2 It is advised that GTC be contacted to determine if there is a closer point of connection to their embedded network within the existing development to the east of the site.

#### Oil Pipelines – CLH Pipeline System (CLH)

#### 4.4 Existing Oil Infrastructure

4.4.1 A CLH oil pipeline crosses the north-west corner of the proposed development site.

#### 4.5 Diversionary Works

4.5.1 No buildings or structures will be permitted within 3m either side of the pipeline. The current masterplan considers the location of this oil pipeline. No diversion works will be required.

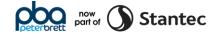

## **5** Telecommunications

#### **Openreach, Surf Telecoms and Virgin Media**

#### 5.1 Existing Telecommunications Infrastructure

- 5.1.1 Underground Openreach cable ducts, chambers and overhead lines as well as Surf underground cable ducts are recorded to be within a section of the southern verge of Oldbury Lane, west of Severdale Redcliffe House, that falls within the proposed development boundary.
- 5.1.2 Openreach and Surf Telecoms infrastructure is recorded within and along Oldbury Lane.
- 5.1.3 Virgin media supply Thornbury. The closes Virgin media infrastructure to the proposed development is within the footways of the existing development to the east of the site.

#### 5.2 Diversionary Works

- 5.2.1 The Openreach and Surf infrastructure along Oldbury Lane will be affected by the construction of the development access junctions.
- 5.2.2 For Openreach to assess the extent of works required, they will need to undertake a detailed survey. At this stage, these survey works have not been commissioned.
- 5.2.3 It has been confirmed that there are two 95mm diameter Surf ducts within the verge of Oldbury Lane that will need to be diverted, slewed or lowered so as not to be compromised by the proposed works. Surf require a minimum of 30 days' notice prior to these works taking place.

#### 5.3 Proposed Infrastructure

- 5.3.1 It is assumed the supply strategy will be via a new connection to the existing duct networks along Oldbury Lane at the locations of the proposed access junctions with new infrastructure running through the development in line with the proposed masterplan.
- 5.3.2 Openreach normally undertake to provide telephone and broadband services to all new developments free of charge with the end user ultimately paying for connection costs. All civils works will typically be undertaken by the developer using free issue Openreach ducts and Openreach specified duct boxes to Openreach confirmed design. Openreach will then pull cables through the newly installed ducts as and when required.
- 5.3.3 Openreach will make payments to the developer for the construction and installation of the Openreach network on new developments on a per unit basis. The payment amounts are agreed between Openreach and the House Builders Federation (HBF). Openreach will make payments for all sites of 11 or more plots, providing standards are met on completion, of £140 per house and £50 per flat.

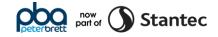

#### 5.4 Broadband

- 5.4.1 A check of the availability and quality of BT Broadband within the area of the proposed development has been undertaken.
- 5.4.2 The estimated download speed at the present time is 2.5Mb-6.5Mb for standard broadband with a minimum guaranteed speed of 1.5Mb for fibre broadband.
- 5.4.3 The actual speeds being made available will need to be discussed in detail with BT at the design/ delivery stage. A copy of these results can be found in **Appendix D**.
- 5.4.4 The above information has been sourced online from bt.com-BT-Official Site.

#### 5.5 TV and DAB Services

- 5.5.1 The proposed development site is predicted to receive a good terrestrial TV signal from the Mendip transmitter in the West TV region.
- 5.5.2 The standard reception forecast for the area has 103 channels classed as good reception. The HD forecast for the area has 11 channels classed as good reception. A copy of these results can be found in **Appendix E.**

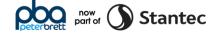

### 6 Potable Water

#### **Bristol Water**

#### 6.1 Existing Potable Water Infrastructure

- 6.1.1 An abandoned BW potable water main runs along the northern boundary within the proposed development.
- 6.1.2 A 125mm diameter distribution main reducing to a 4-inch diameter distribution main is recorded to be within the southern verge of Oldbury Lane.
- 6.1.3 BW mapping shows a private water main entering the site from Oldbury Lane and continuing approximately 180m into the proposed development site.

#### 6.2 Diversionary Works

- 6.2.1 The abandoned BW water main within the site does not pose constraint on the proposed development.
- 6.2.2 The existing private water main entering the site from Oldbury Lane will need to be decommissioned prior to development works.
- 6.2.3 Protective works may be required to the distribution main at the locations of the proposed access junctions. These works are dependent on the detailed design of the access junctions and depth of the mains.

#### 6.3 Proposed Infrastructure

- 6.3.1 BW has undertaken an in-depth network modelling assessment and confirmed that reinforcement works will be required prior to the onsite mains being made live. The reinforcement works will be undertaken at BW's cost.
- 6.3.2 BW has provided an approximate timescale of 5-6 months for the reinforcement works and will strive to undertake the works top meet the development timescales.
- 6.3.3 It will be necessary for BW to arrange for data loggers to be fitted to assess the Network accurately to ensure the reinforcement works will be sufficient for this site, they will need to be out for 1-2 weeks before any works start.

#### 6.4 Water Quality

6.4.1 The proposed development site is within a supply area with water hardness classed as hard. A copy of these findings can be found in **Appendix F.** 

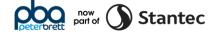

### 7 Foul Water

#### Wessex Water (WW)

#### 7.1 Existing Foul Sewer Network

7.1.1 Two parallel 375mm dimeter strategic sewers cross the site in an approximate south to north alignment. An additional 600mm diameter strategic sewer enters the site from the east and discharges to one of the 375mm diameter sewers within the site. The sewers continue along Oldbury Lane to the receiving sewerage treatment works (STW).

#### 7.2 Diversionary Works

- 7.2.1 As the sewers crossing the site are strategic and transfer the flows from Thornbury to the STW, WW has stated that diversion of these sewers will not be permitted.
- 7.2.2 No buildings or structures will be permitted within 6m either side of the sewers. The current development masterplan reflects this constraint.
- 7.2.3 Protective works may be required at the location of the western development access junction. These works are dependent on the detailed design of the access junction and depth of the sewers.
- 7.2.4 The need for diversions or protection works to the sewer at the location of the development junction depends on the construction depth of the proposed junction. However, it is not anticipated that there will be a need for protection works. If reduced cover to the sewer is encountered, then it is likely that a protection slab can be used to provide sufficient protection to the sewer.

#### 7.3 Proposed Infrastructure

- 7.3.1 WW has undertaken an appraisal of the capacity of the local foul network to accommodate the addition flows. This Appraisal indicated that there is inadequate capacity to accommodate the additional foul flows. The existing hydraulic conditions show the trunk sewers remain surcharging close to ground level during rainfall events.
- 7.3.2 WW are undergoing upgrade works within this area and have plans to upgrade the 375mm diameter sewer within the site to a 600mm diameter sewer. These upgrade works will continue from the point the existing 600mm diameter sewer connects to the 375mm diameter sewer to the STW. If additional upgrade works are required to accommodate the proposed development, this responsibility falls upon WW with no costs being passed onto the developer.
- 7.3.3 WW will review and plan their works whilst considering the phasing and anticipated build rate of the proposed development.
- 7.3.4 Further consultation with WW will be required to determine a point of connection and progress of the ongoing upgrade works.
- 7.3.5 The onsite drainage will need to be designed and constructed to adoptable standards. A S104 agreement of the Water Industry Act 1991, will need to be completed for the onsite sewers with the offsite sewers and final connection to the existing foul water sewer network being undertaken via S98 Agreement of the Water Industry Act 1991.

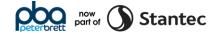

## 8 Conclusion

#### 8.1 Summary of Investigations

The following table summarises the results of the investigations undertaken by PBA.

| Statutory                     | Existing Utility                                                                                                    | New Utility<br>Infrastructure                                                                                                    |                                                                                                    |  |
|-------------------------------|----------------------------------------------------------------------------------------------------|----------------------------------------------------------------------------------------------------|----------------------------------------------------------------------------------------------------|--|
| Undertaker                    | Onsite / Near<br>Development                                                                                                    | Diversion<br>Requirements                                                                                                    | Requirements                                                                                                    |  |
| Western Power<br>Distribution | 11kV overhead lines cross<br>the northern area of the site.<br>Underground cables are<br>recorded within the verges of<br>Oldbury Lane.    | The 11kV overhead lines<br>will need to be diverted.<br>Lowering works will be<br>needed at the location of<br>the proposed access<br>junctions.                                                                                       | Three new ground mounted<br>substation will need to be<br>established onsite.                                                                                                    |  |
| WWU                           | No infrastructure within the<br>immediate vicinity of the site.<br>There is a MP gas main<br>approximately 550m south<br>east of the site. | No diversions required.                                                                                                    | Preliminary point of<br>connection (POC) to the MP<br>main 550m south east of the<br>site.                                                                                                    |  |
| GTC                           | GTC supply the existing development to the east of the site.                                                                               | No diversions required                                                                                                    | It is advised that GTC be<br>contacted to determine if<br>they can provide a closer<br>POC to supply the site.                                                                                 |  |
| CLH Pipeline System           | A CLH oil pipeline crosses the north-west corner of the site.                                                                              | Based on the current masterplan no diversion works are required.                                                                                                    | N/A                                                                                                    |  |
| Openreach                     | Openreach cable ducts and<br>chambers are within and<br>along Oldbury Lane.                                                                | Diversion/lowering works<br>will be needed at the<br>locations of the<br>development access<br>junctions.                                                                                                    | Assumed connection to the<br>existing duct network along<br>Oldbury Lane at the location<br>of the proposed access<br>junctions.                                                               |  |
| Virgin Media                  | The closest Virgin Media<br>infrastructure is within the<br>footways of the existing<br>development to the east of<br>the site.            | No diversions required.                                                                                                    | Potential connection to the existing network within the development to the east of the site.                                                                                                   |  |
| Surf                          | Two cable ducts are recorded within the southern verge of Oldbury Lane.                                                                    | Diversion/lowering works<br>will be needed at the<br>locations of the<br>development access<br>junctions.                                                                                                    | N/A                                                                                                    |  |
| Bristol Water<br>(Potable)    | A 4-inch distribution main<br>and an abandoned main are<br>within the southern verge of<br>Oldbury Lane.                                   | Protective works may be<br>required at the location of<br>the access junctions. This<br>is dependent on detailed<br>design and depth of the<br>main.                                                                                   | BW will need to undertake<br>reinforcement works. An<br>approximate timescale of 5-6<br>months has been provided to<br>undertake the required<br>works.                                        |  |
| Wessex Water<br>(Foul)        | Two 375mm diameter and a 600mm diameter foul strategic sewer cross the site.                                                               | No onsite diversions will<br>be permitted. No buildings<br>or structures will be<br>permitted within 6m either<br>side of the sewers.<br>Protection works may be<br>required at the location of<br>the development access<br>junction. | There is currently<br>inadequate capacity within<br>the network to accommodate<br>the additional flows. WW are<br>undergoing upgrade works<br>and there are plans for future<br>upgrade works. |  |

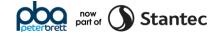

## Appendix A Site Location Plan

J:\39209 West of Park Farm, Thornbury\2501 - Utilities\Reports\Technical Reports\181211\_West of Park Farm Thornbury - Utilities and Foul Drainage Appraisal Report-V5.docx

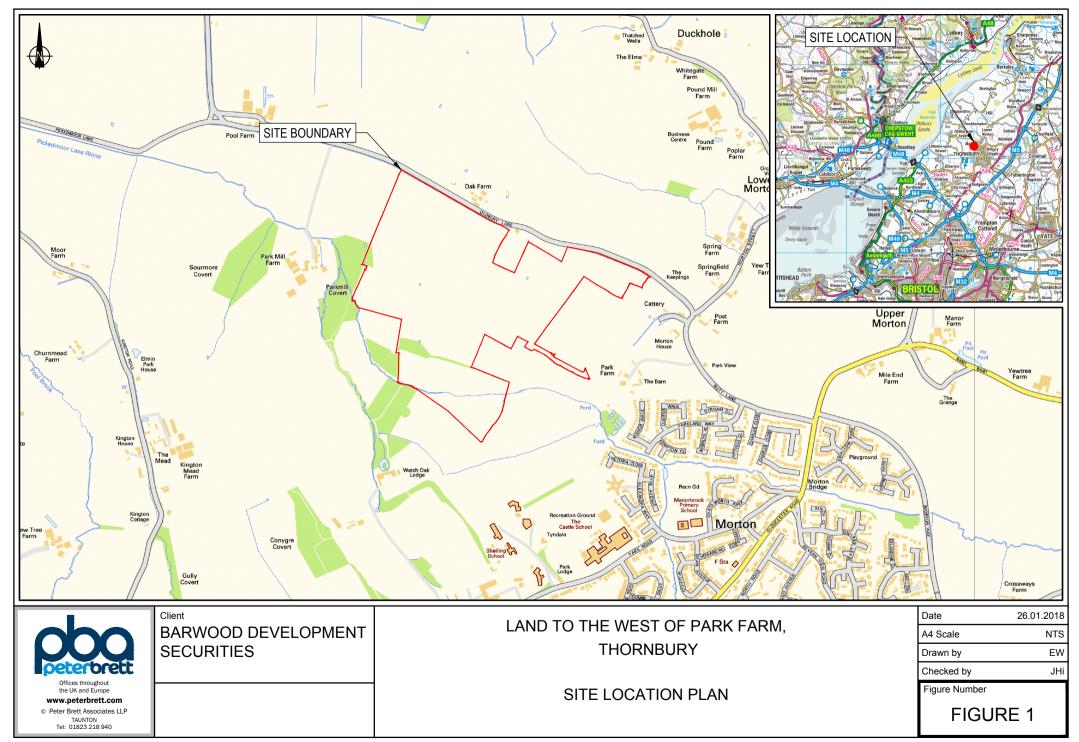

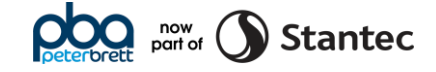

## Appendix B Masterplan

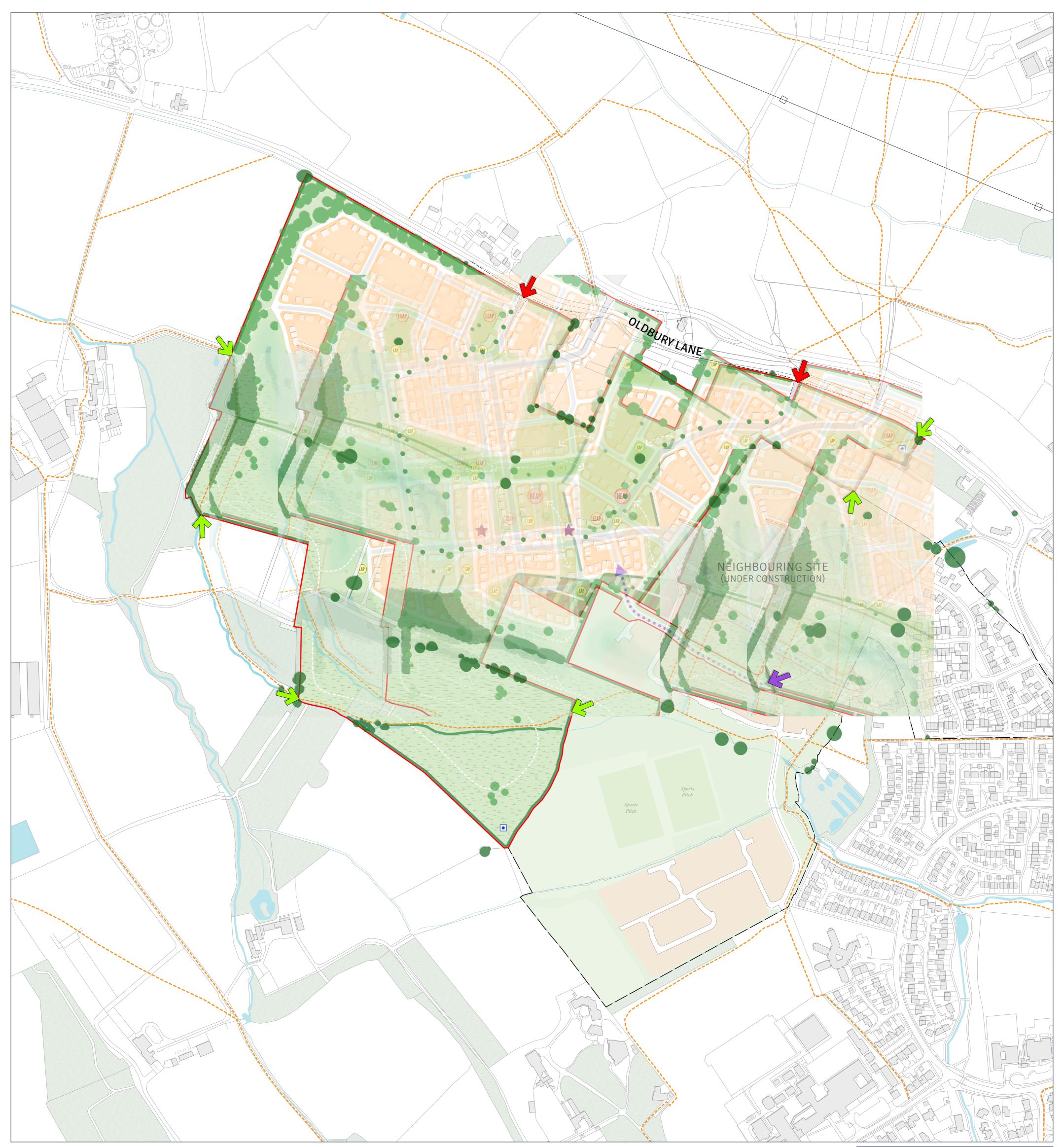

Reproduced from the Ordnance Survey Map with the permission of the Controller of HMSO. Crown Copyright Reserved.

The scaling of this drawing cannot be assured Rev A (23.08.18) - Update to site boundary (GR)

Rev B (06.09.18) - Plan amended to reflect updated tree survey (GR) Rev C (16.09.18) - Sustainable Transport Connection added (GR) Rev D (30.10.18) - Layout adjusted (GR) Rev E (01.11.18) - Proposed hedgerow adjusted (GR) Rev F (07.11.18) - Proposed hedgerow adjusted (GR) Rev G (08.11.18) - Illustrative tree planting updated (GR)

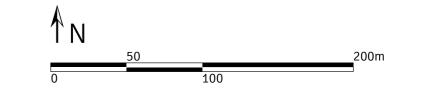

PROJECT NW Thornbury

DRAWING TITLE Illustrative Masterplan

| DATE       | SCALE                  | DRAWN BY | CHECK BY |
|------------|------------------------|----------|----------|
| 15.08.18   | 1:2500@A1<br>1:5000@A3 | GR       | AJT      |
| PROJECT NO | DRAWING NO             |          | REVISION |
| 27982      | 9410                   |          | G        |

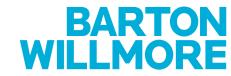

Planning • Master Planning & Urban Design • Architecture • Landscape Planning & Design • Environmental Planning • Graphic Communication • Public Engagement • Development Economics

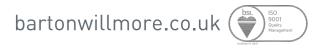

Offices at Birmingham Bristol Cambridge Cardiff Ebbsfleet Edinburgh Leeds London Manchester Newcastle Reading Southampton

J:\27000 - 27999\27900 - 27999\27982 - NW Thornbury\A4 - Dwgs & Registers\Master Planning\PDFs

Proposed Trees

Existing Trees

Hedgerows

of Play

Key Public Open Space

Public Open Space

Drainage

Natrual / Semi-Natural Open Space

Primary Vehicle Access Point

Site Boundary

Residential

2

Pedestrian, Cycle and Bus Access Point (Sustainable Transport Link) 2

Sustainable Transport Connection **4**•••

LEAP Local Equipped Area of Play LAP Local Area of Play PROW ----4 Allotments

Neighbourhood Equipped Area

Potential Wildlife Pond Location

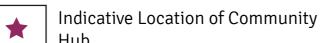

Hub

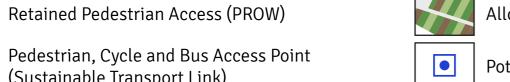

NEAP

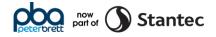

## Appendix C Existing Utility Infrastructure Constraints Plan

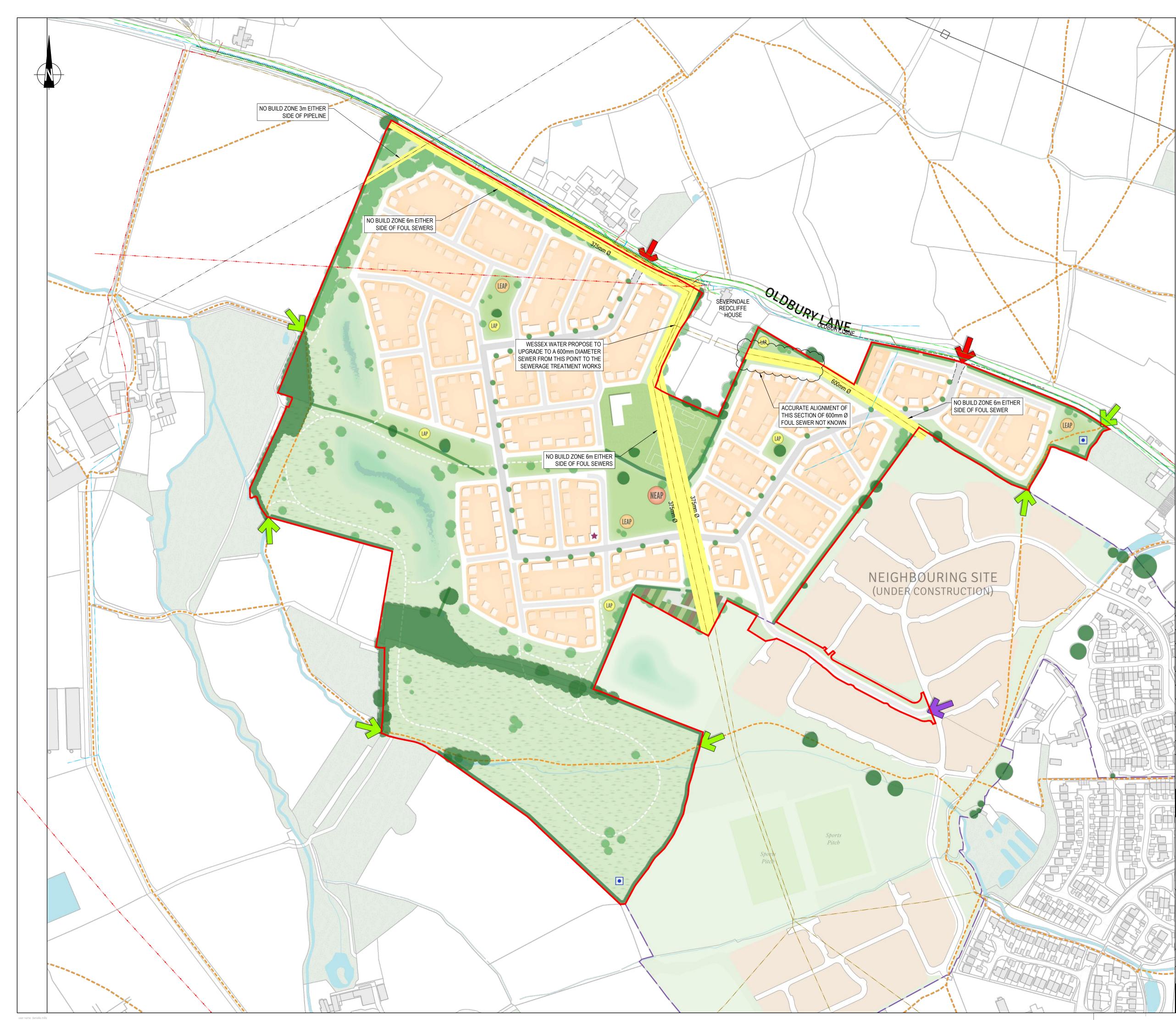

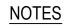

- 1. ABANDONED SERVICES MAY NOT BE SHOWN ON THIS PLAN.
- 2. TRUE POSITION OF THE SERVICES MAY BE DIFFERENT TO THAT SHOWN ON THIS PLAN, WHICH IS INTENDED FOR GENERAL GUIDANCE ONLY. NO GUARANTEE CAN BE GIVEN TO ITS ACCURACY AND IT SHOULD NOT BE RELIED UPON DURING MASTERPLANNING, INTRUSIVE INVESTIGATIONS, EXCAVATIONS AND CONSTRUCTION.
- 3. THESE SERVICES MAY NOT RUN IN A STRAIGHT LINE EITHER HORIZONTALLY OR VERTICALLY BECAUSE OF GROUND CONDITIONS, OBSTACLES AND OTHER REASONS.
- 4. BURIED SERVICES MAY EXIST AT VARIOUS DEPTHS AS GROUND LEVEL MAY HAVE BEEN ALTERED SINCE THE UTILITY APPARATUS WAS LAID.

## BEFORE EXCAVATING OR GROUND WORKS

- 5. ANY SITE INVESTIGATION OR GROUND PENETRATING ACTIVITY SHALL COMPLY WITH THE REQUIREMENTS OF HSE GUIDANCE DOCUMENT HS(G) 47 "AVOIDING DANGER FROM UNDERGROUND SERVICES"
- 6. ALL UNDERGROUND SERVICES i.e.. CABLES, PIPES, DUCTS SHOULD BE LOCATED USING THE FOLLOWING TECHNIQUES;
- a. REFERENCE TO DETAILED LARGER SCALE DRAWINGS AND CABLE ROUTE PROFILES. THESE WILL NEED TO BE REQUESTED FROM THE SERVICE PROVIDER AND REFERRED TO DURING THE DESIGN STAGE AND MADE AVAILABLE ON SITE TO SITE OPERATIVES PRIOR TO THE COMMENCEMENT OF ANY GROUNDWORKS.
- SUITABLE INSTRUMENTS i.e.. GROUND PENETRATING RADAR, CABLE LOCATING DEVICES WILL NEED TO BE USED TO DETERMINE THE LOCATION AND PRESENCE OF UNDERGROUND SERVICES/OBSTRUCTIONS BEFORE EXCAVATION WORKS PROCEED.
- c. SAFE DIGGING TECHNIQUES (HAND EXCAVATION) AS DETAILED IN HS(G) 47 WILL BE NECESSARY TO DETERMINE THE EXACT POSITION OF BURIED SERVICES AND OBSTRUCTIONS BEFORE WORK CAN PROCEED.
- d. ALL APPARATUS FOUND SHOULD BE CROSS REFERENCED WITH THE DETAILED RECORD PLANS. ANY ABNORMALITIES SHOULD BE REPORTED TO THE PROJECT MANAGER.
- 7. INFORMATION CONCERNING THE POSITION OF EXISTING UTILITY INFRASTRUCTURE HAS BEEN EXTRACTED FROM RECORD MAPPING OBTAINED FROM THE FOLLOWING STATUTORY UNDERTAKERS:

| STATUTORY UNDERTAKER       | MAPPING RECEIVED |
|----------------------------|------------------|
| WESTERN POWER DISTRIBUTION | 03/12/2017       |
| CLH PIPELINES              | 07/11/2017       |
| OPENREACH                  | 03/11/2017       |
| BRISTOL WATER              | 03/11/2017       |
| WESSEX WATER               | 13/11/2017       |

### KEY

| <u>···</u>                                                                                                    |                                  |
|----------------------------------------------------------------------------------------------------|----------------------------------|
| $\cdot x \cdot x \cdot x \cdot x \cdot x \cdot x \cdot x \cdot x \cdot x \cdot x$                                                                                                    | ABANDONED UTILITY                |
| -O EX LVO EX LVO EX LVO EX LV                                                                                                    | EXISTING LV OVERHEAD LINES       |
| EX 11kV EX 11kV EX 11kV EX 11kV EX 11kV                                                                                                    | EXISTING 11kV CABLES             |
|                                                                                                    | EXISTING 11kV OVERHEAD LINES     |
| EX OIL EX OIL EX OIL EX OIL EX OIL EX OIL                                                                                                    | EXISTING OIL PIPELINES           |
| EX BT EX BT EX BT EX BT EX BT                                                                                                    | EXISTING OPENREACH CABLE DUCT    |
| • • • • • • • • • • • • • • • • • • •                                                                                                    | EXISTING OPENREACH OVERHEAD LINE |
| EX SURF EX SURF EX SURF EX SURF EX SURF                                                                                                    | EXISTING SURF CABLE              |
|                                                                                                    | EXISTING POTABLE WATER MAINS     |
| EX PW EX PWEX PW | EXISTING PRIVATE WATER MAIN      |
| EX FWS EX FWS EX FWS EX FWS EX FWS                                                                                                    | EXISTING FOUL SEWER              |
|                                                                                                    | TEMPORARY PHYSICAL CONSTRAINT    |
|                                                                                                    | SITE BOUNDARY                    |
|                                                                                                    |                                  |

| J    | SITE BOUNDARY AND MASTERPLAN AMENDED                            | 24.08.18 | DBM   | AD   | AD   |
|------|-----------------------------------------------------------------|----------|-------|------|------|
| I    | SITE BOUNDARY AMENDED                                           | 08.06.18 | DBM   | AD   | AD   |
| Н    | REVISED MASTERPLAN OVERLAID                                     | 05.06.18 | DBM   | AD   | AD   |
| G    | REVISED MASTERPLAN OVERLAID                                     | 29.05.18 | DBM   | AD   | AD   |
| F    | SERCIVES AMENDED TO ALLIGN WITH UPDATED TOPO                    | 15.05.18 | DBM   | AD   | AD   |
| Е    | NOTE ADDED                                                      | 08.05.18 | DBM   | AD   | AD   |
| D    | NO BUILD ZONE AMENDED                                           | 04.05.18 | DBM   | AD   | AD   |
| С    | FOUL POSITION AND NO BUILD ZONE AMENDED                         | 02.05.18 | DBM   | AD   | AD   |
| В    | NO BUILD ZONES ADDED & DRAWING NAME AMENDED                     | 29.01.18 | DBM   | AD   | AD   |
| A    | AMENDING CLIENT NAME & DRAWING BORDER TITLE                     | 07.12.17 | LB    | EK   | -    |
| Mark | Revision                                                        | Date     | Drawn | Chkd | Appd |
| SCAL | SCALING NOTE: Do not scale from this drawing. If in doubt, ask. |          |       |      |      |

UTILITIES NOTE: Do not scale from this drawing. If in doubt, ask. UTILITIES NOTE: The position of any existing public or private sewers, utility services, plant or apparatus shown on this drawing is believed to be correct, but no warranty to this is expressed or implied. Other such plant or apparatus may also be present but not shown. The Contractor is therefore advised to undertake their own investigation where the presence of any existing sewers, services, plant or apparatus may affect their operations.

## FOR INFORMATION

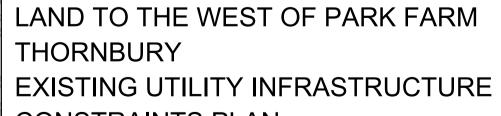

CONSTRAINTS PLAN

Drawing Issue Status

| Client                          |                |     |              |
|---------------------------------|----------------|-----|--------------|
| BARWOOD                         | )              |     |              |
| DEVELOP                         | MENT           |     |              |
| SECURITIE                       | ES             |     |              |
| Date of 1st Issue<br>01/12/2017 | Designed<br>-  | Dra | awn<br>EW    |
| A1 Scale<br>1:2000              | Checked<br>DBM | Ар  | proved<br>AD |
| Drawing Number                  |                |     | Revision     |
| 39209/250                       | 1/001          |     | J            |

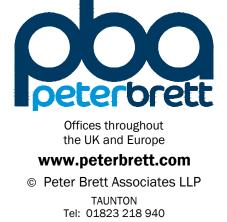

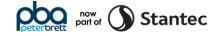

## Appendix D Broadband Availability Speed

# Great news

You can get speeds up to 6.5Mb with our Broadband Unlimited, and you can get BT TV.

Oak Farm, Oldbury Lane, Bristol, BS35 1RD Change address >

#### Hide more about your speed details 🔿

Standard broadband

Download Speed:

2.5Mb-6.5Mb

Minimum Speed: 1.5Mb

Estimated download speed range\*

This speed is an estimate, but it should be accurate to within 1 or 2 Mb Learn more >

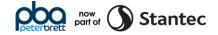

## Appendix E Coverage Checker Results

#### **Coverage checker results**

#### **Results** for

BS35 1RD 0

This address is predicted to receive a good terrestrial TV signal from the Mendip transmitter in the West TV region. Your local BBC news service is Points West and The West Country Tonight for ITV.

Your retune dates and available channels depend on which transmitter you are receiving your television signal from.

To find out if there is planned engineering work which may affect your signal, click here.

- Check other transmitters which serve this address
- Check all retune dates

#### Digital services through an aerial at your address

#### Reception forecast and retune dates

## Click to collapse

|                                   | Today                                                                                                    | Future                                                                                                    |                                                                                                    | 19.<br>19.                                                                  |
|-----------------------------------|----------------------------------------------------------------------------------------------------|----------------------------------------------------------------------------------------------------|----------------------------------------------------------------------------------------------------|-----------------------------------------------------------------------------|
|                                   | 7 Jun 2018                                                                                                    | April - June 2019                                                                                                    | April - June 2019                                                                                                    | Apr - Jun 2019                                                              |
|                                   | No retune<br>required                                                                                                    | Retune<br>required to<br>retain existing<br>services                                                                       | Retune<br>required to<br>retain existing<br>services                                                                       | Retune<br>required to<br>retain existing<br>services                        |
|                                   | A wideband<br>aerial may be<br>required for<br>channels with<br>this symbol                                                | A wideband<br>aerial may be<br>required for<br>channels with<br>this symbol                                                | A wideband<br>aerial may be<br>required for<br>channels with<br>this symbol                                                | A wideband<br>aerial may be<br>required for<br>channels with<br>this symbol |
| Standard<br>reception<br>forecast | <ul> <li>Good</li> <li>reception</li> <li>103 channels</li> <li>Variable</li> <li>reception</li> <li>9 channels</li> </ul> | <ul> <li>Good</li> <li>reception</li> <li>109 channels</li> <li>Variable</li> <li>reception</li> <li>9 channels</li> </ul> | <ul> <li>Good</li> <li>reception</li> <li>109 channels</li> <li>Variable</li> <li>reception</li> <li>9 channels</li> </ul> | Good<br>reception<br>118 channels                                           |
| HD<br>forecast                    | <ul> <li>Good</li> <li>reception</li> <li>11 channels</li> <li>Variable</li> <li>reception</li> <li>5 channels</li> </ul>  | <ul> <li>Good</li> <li>reception</li> <li>11 channels</li> <li>Variable</li> <li>reception</li> <li>5 channels</li> </ul>  | <ul> <li>Good</li> <li>reception</li> <li>11 channels</li> <li>Variable</li> <li>reception</li> <li>5 channels</li> </ul>  | <ul> <li>Good</li> <li>reception</li> <li>16 channels</li> </ul>            |

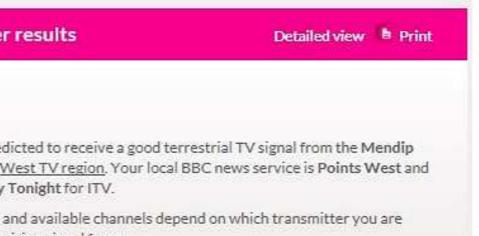

Click to expand

Change address

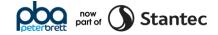

## Appendix F Water Hardness

## Thornbury, Shirehampton, Pill and Portishead

|                                                                                                    | Thornbury, Shirehampton, Pill and Portishead (416)           |                                                                                                    |                                                                     |  |
|----------------------------------------------------------------------------------------------------|--------------------------------------------------------------|----------------------------------------------------------------------------------------------------|---------------------------------------------------------------------|--|
| Source / supply<br>description                                                                                                    | Your water supply comes from surfaces waters (rivers)        |                                                                                                    |                                                                     |  |
| Hardness                                                                                                    | Your drinking water supply is classed as hard.               |                                                                                                    |                                                                     |  |
| Calcium mg/l Ca                                                                                                    | 91                                                           |                                                                                                    |                                                                     |  |
| Magnesium mg/l Mg                                                                                                    | 8.0                                                          |                                                                                                    |                                                                     |  |
| Total Hardness mg/l<br>CaCO3                                                                                                    | 258                                                          |                                                                                                    |                                                                     |  |
| UK Degrees Clark (°C)                                                                                                    | 18                                                           |                                                                                                    |                                                                     |  |
| Degrees French (°f)                                                                                                    | 26                                                           |                                                                                                    |                                                                     |  |
| Degrees German (°dH)                                                                                                    | 15                                                           |                                                                                                    |                                                                     |  |
| Fluoride                                                                                                    | 504 6141 01 340 11 00 00 11 00 00 440 00 00 40               | not add - and currently has no plans to add - fluo<br>we supply does contain a small amount of fluor                                                                                       |                                                                     |  |
|                                                                                                    | the source waters v                                          | ve use.                                                                                                    |                                                                     |  |
| Fluoride mg/l                                                                                                    | 0.10                                                         | ve use.                                                                                                    |                                                                     |  |
|                                                                                                    | Variation                                                    | Drinking water quality standards                                                                                                    | Units                                                               |  |
| Parameter                                                                                                    | 0.10                                                         |                                                                                                    | Units<br>mg/I CaCO3                                                 |  |
| Parameter<br>Alkalinity mg/l CaCO3                                                                                                 | 0.10<br>Average value                                        | Drinking water quality standards                                                                                                    |                                                                     |  |
| Parameter<br>Alkalinity mg/l CaCO3<br>Alkalinity mg/l HCO3                                                                         | 0.10<br>Average value<br>184                                 | Drinking water quality standards<br>No legal limit applies                                                                                                    | mg/I CaCO3                                                          |  |
| Fluoride mg/l<br>Parameter<br>Alkalinity mg/l CaCO3<br>Alkalinity mg/l HCO3<br>Chloride mg/l<br>Nitrate mg/l NO3                   | 0.10<br>Average value<br>184<br>225                          | Drinking water quality standards         No legal limit applies         No legal limit applies                                                                                             | mg/I CaCO3<br>mg/I HCO3                                             |  |
| Parameter<br>Alkalinity mg/l CaCO3<br>Alkalinity mg/l HCO3<br>Chloride mg/l<br>Nitrate mg/l NO3                                    | 0.10<br>Average value<br>184<br>225<br>50                    | Drinking water quality standards         No legal limit applies         No legal limit applies         250                                                                                 | mg/I CaCO3<br>mg/I HCO3<br>mg/I CI                                  |  |
| Parameter<br>Alkalinity mg/l CaCO3<br>Alkalinity mg/l HCO3<br>Chloride mg/l<br>Nitrate mg/l NO3<br>Phosphate mg/l P                | 0.10<br>Average value<br>184<br>225<br>50<br>20              | Drinking water quality standards         No legal limit applies         No legal limit applies         250         50                                                                      | mg/I CaCO3<br>mg/I HCO3<br>mg/I CI<br>mg/I NO3                      |  |
| Parameter<br>Alkalinity mg/l CaCO3<br>Alkalinity mg/l HCO3<br>Chloride mg/l<br>Nitrate mg/l NO3<br>Phosphate mg/l P<br>Sodium mg/l | 0.10<br>Average value<br>184<br>225<br>50<br>20<br>1.6       | Drinking water quality standards         No legal limit applies         No legal limit applies         250         50         No legal limit applies                                       | mg/I CaCO3<br>mg/I HCO3<br>mg/I CI<br>mg/I NO3<br>mg/I P            |  |
| Parameter<br>Alkalinity mg/l CaCO3<br>Alkalinity mg/l HCO3<br>Chloride mg/l                                                        | 0.10<br>Average value<br>184<br>225<br>50<br>20<br>1.6<br>25 | <ul> <li>Drinking water quality standards</li> <li>No legal limit applies</li> <li>No legal limit applies</li> <li>250</li> <li>50</li> <li>No legal limit applies</li> <li>200</li> </ul> | mg/I CaCO3<br>mg/I HCO3<br>mg/I CI<br>mg/I NO3<br>mg/I P<br>mg/I Na |  |